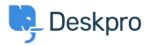

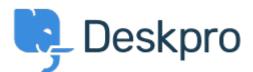

## <u>Help Center</u> > <u>Community</u> > <u>Feature Request</u> > <u>Unlink Linked Tickets</u>

Unlink Linked Tickets Finished

- Kris van der Starren
- Forum name: #Feature Request

There's currently no way to unlink a ticket once it has been linked. If you make a mistake adding a link, that means there's no way to correct this.

Comment (1)

## **Paul Davies**

6 years ago

Hi Kris. It is now possible to unlink linked tickets from the ticket interface.